## **CUPRINS**

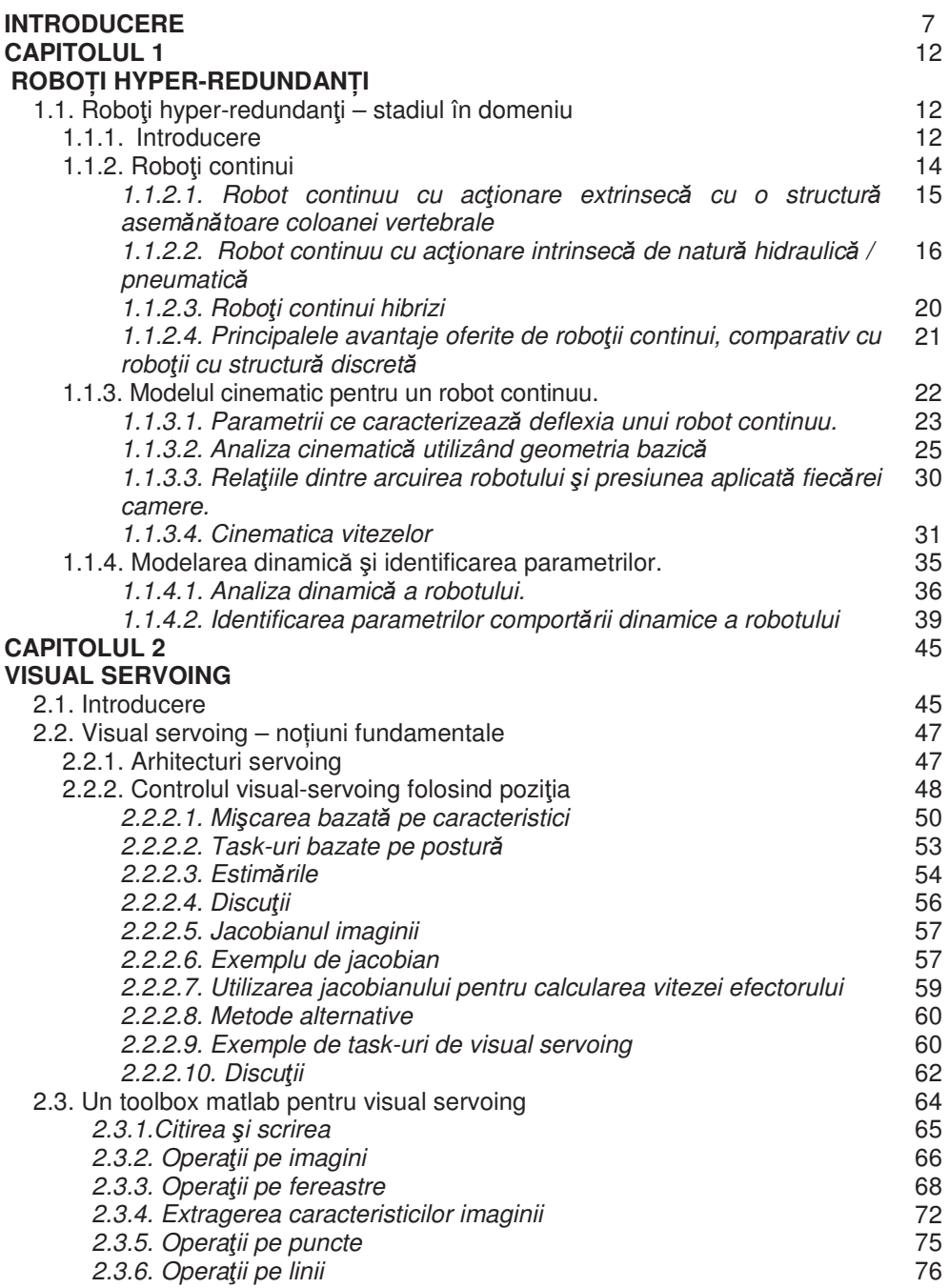

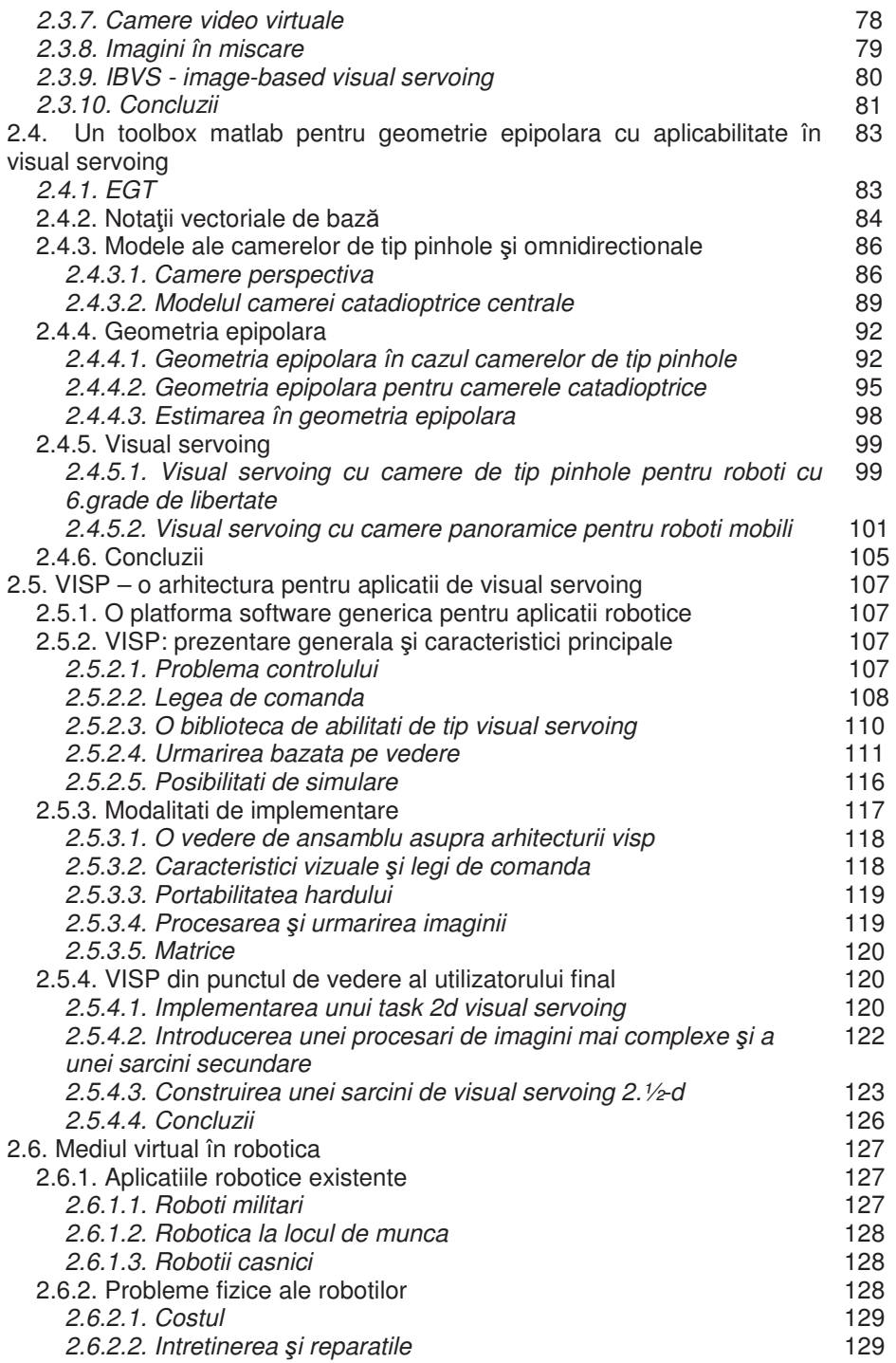

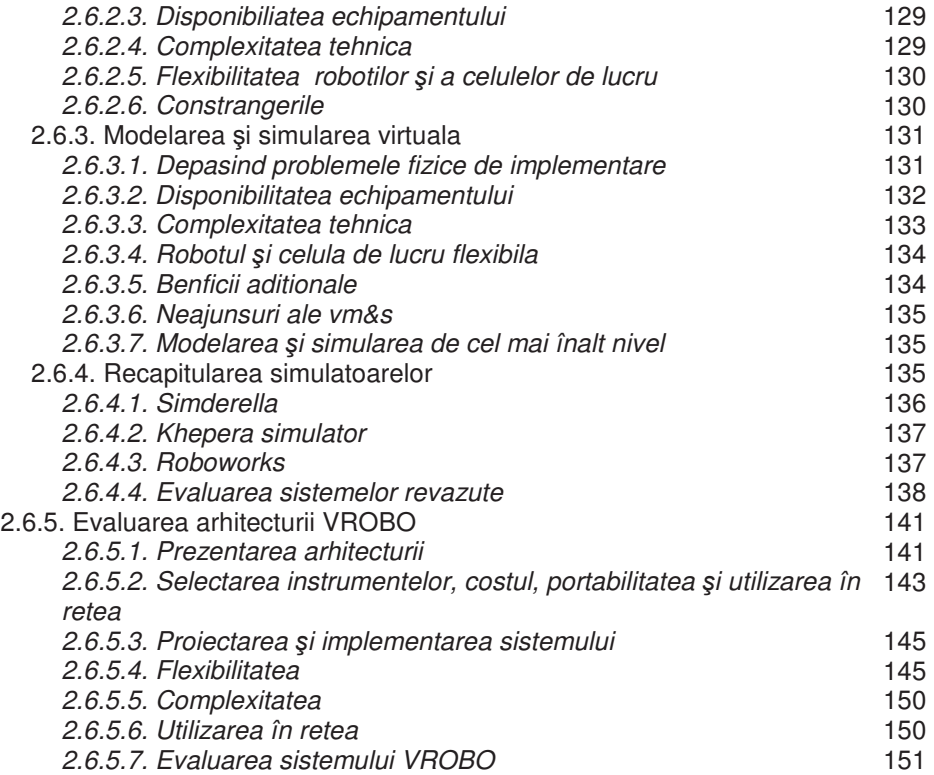

## **CAPITOLUL 3.**

## *MEDIU DE DEZVOLTARE PENTRU APLICA*п*II DE CONDUCERE PENTRU ROBO*п*I HYPER-REDUNDAN*п*I – APLICA*п*II DE CINEMATIC*Ă 152

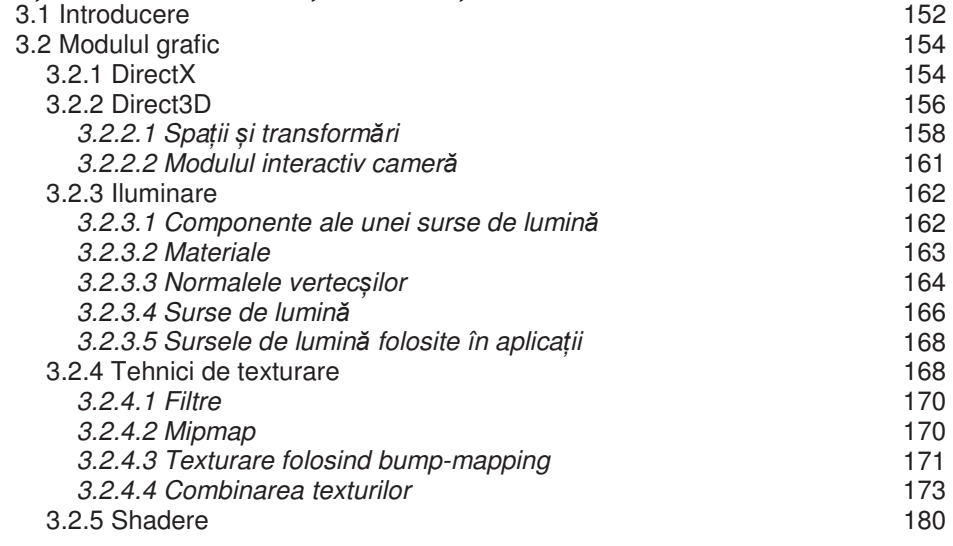

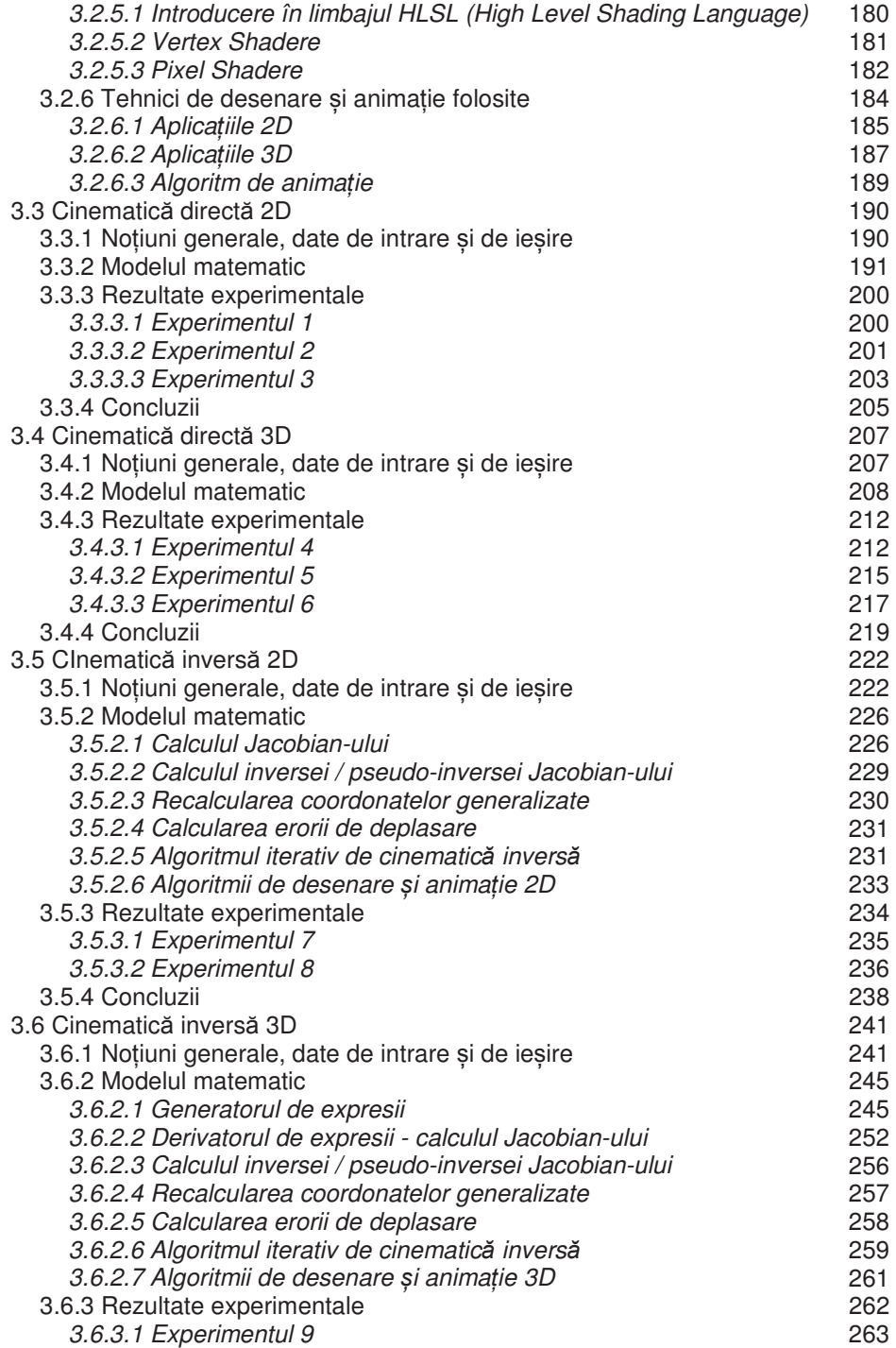

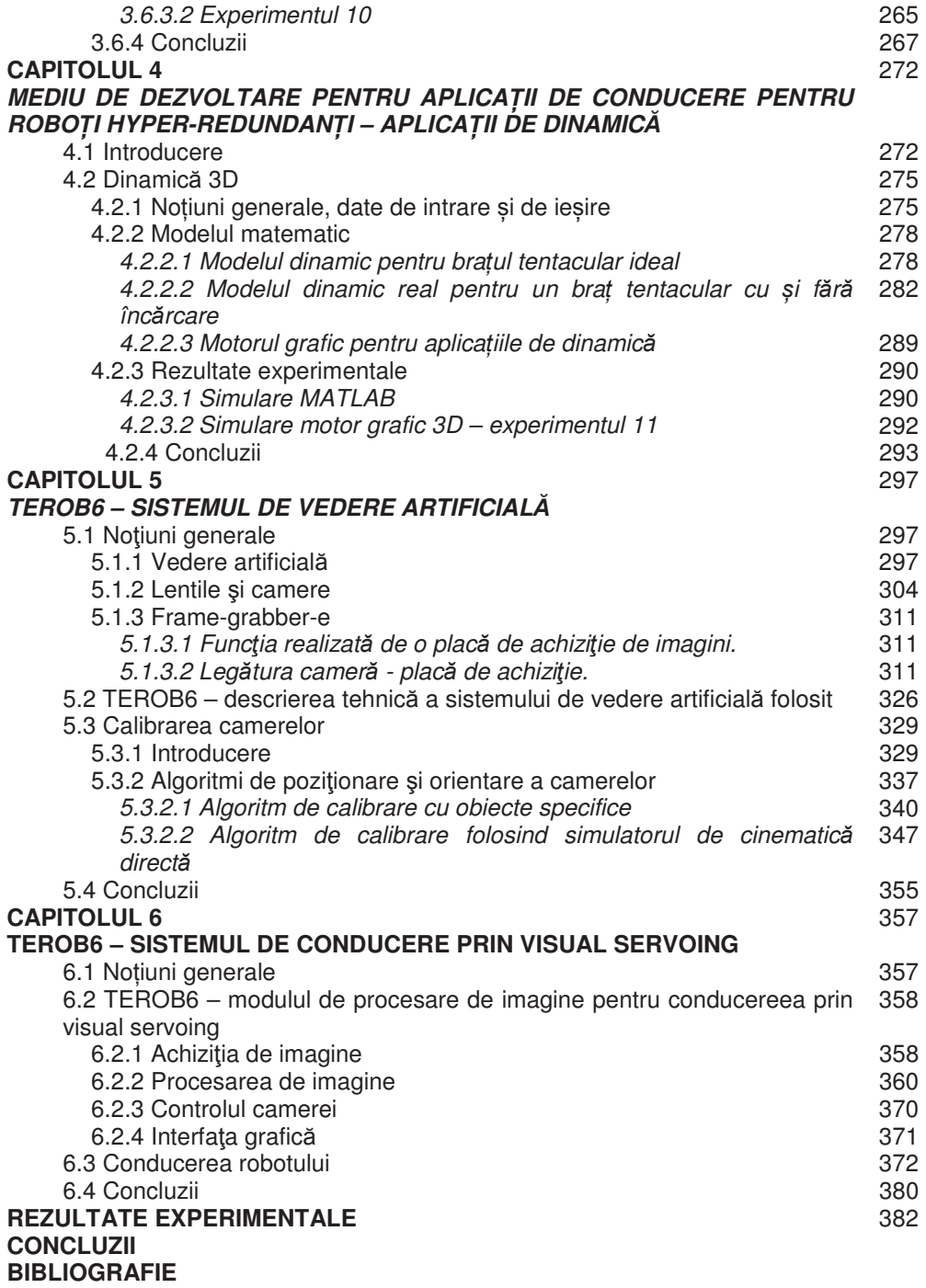